## **Level 5 Diploma in Database Developer (991) 191 Credits**

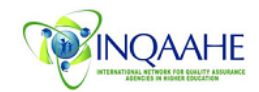

 $\Lambda$ 

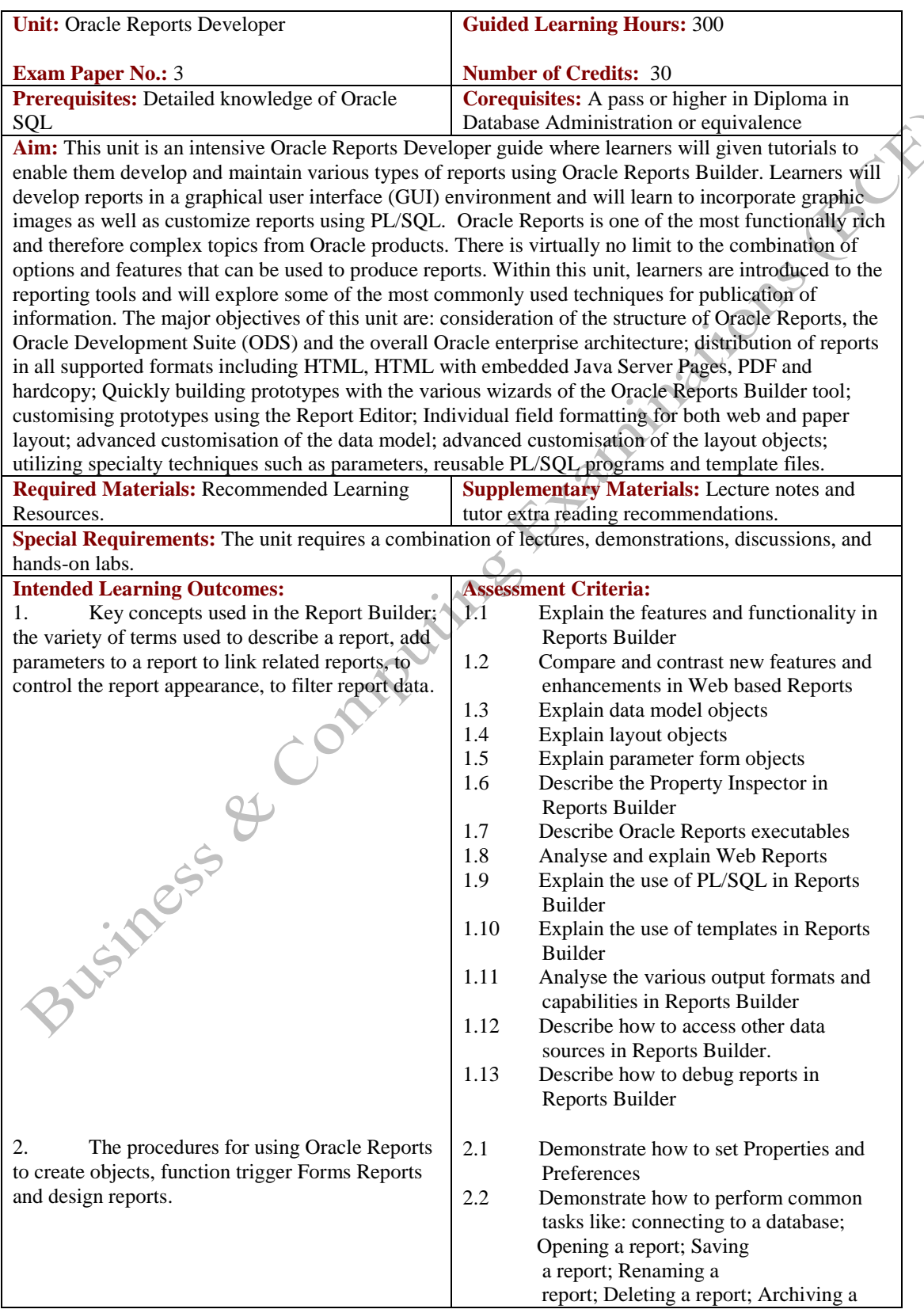

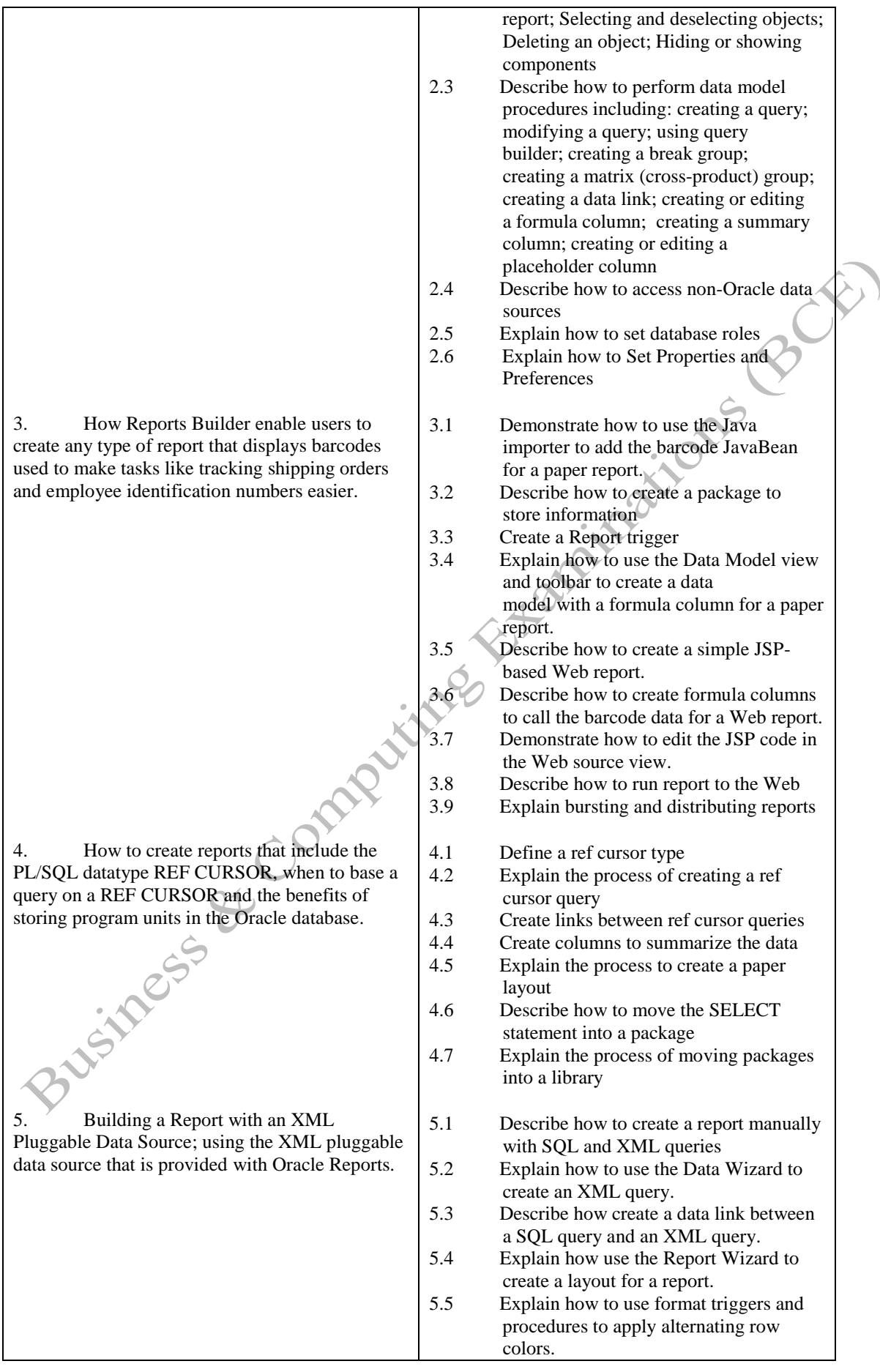

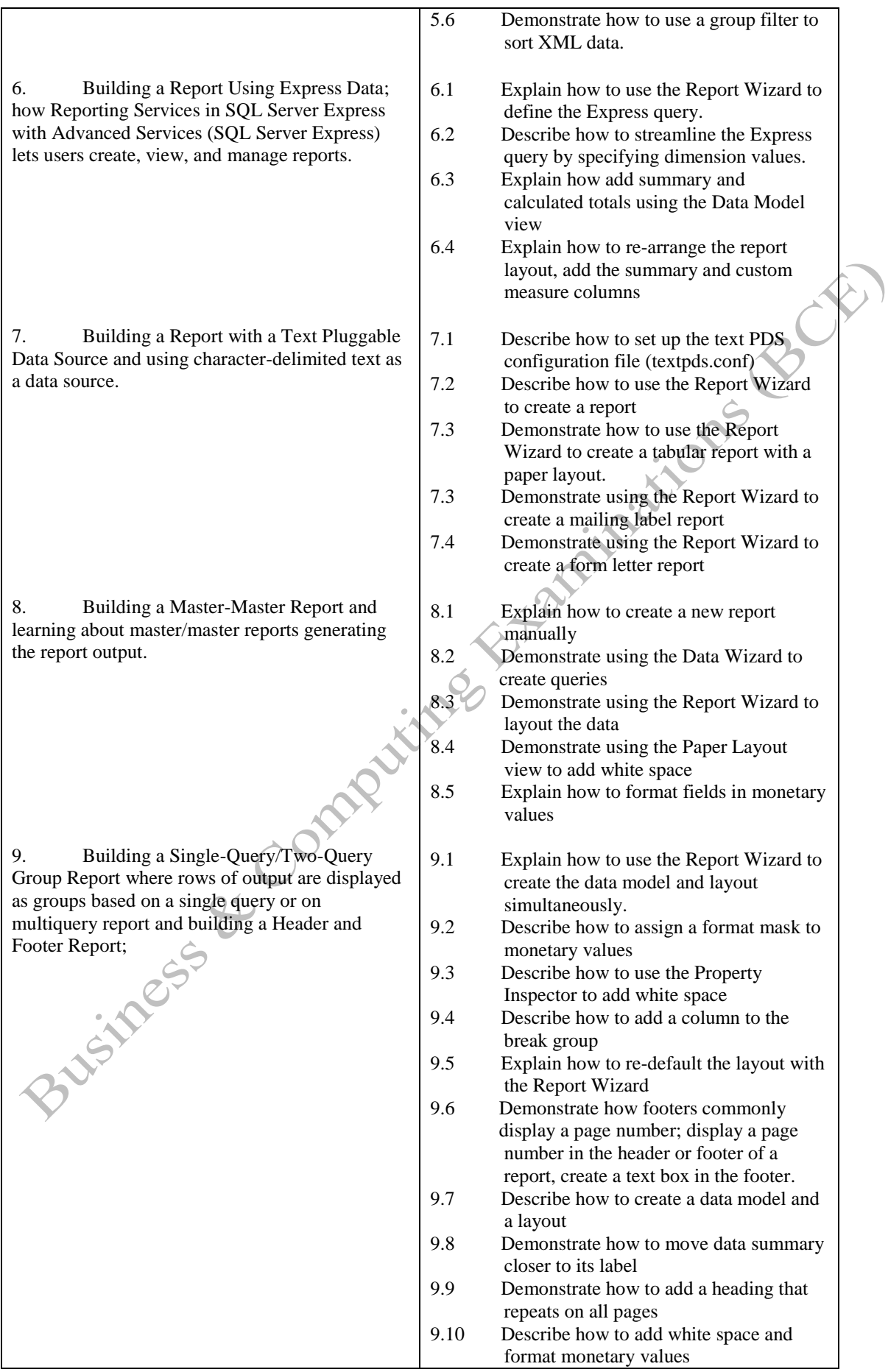

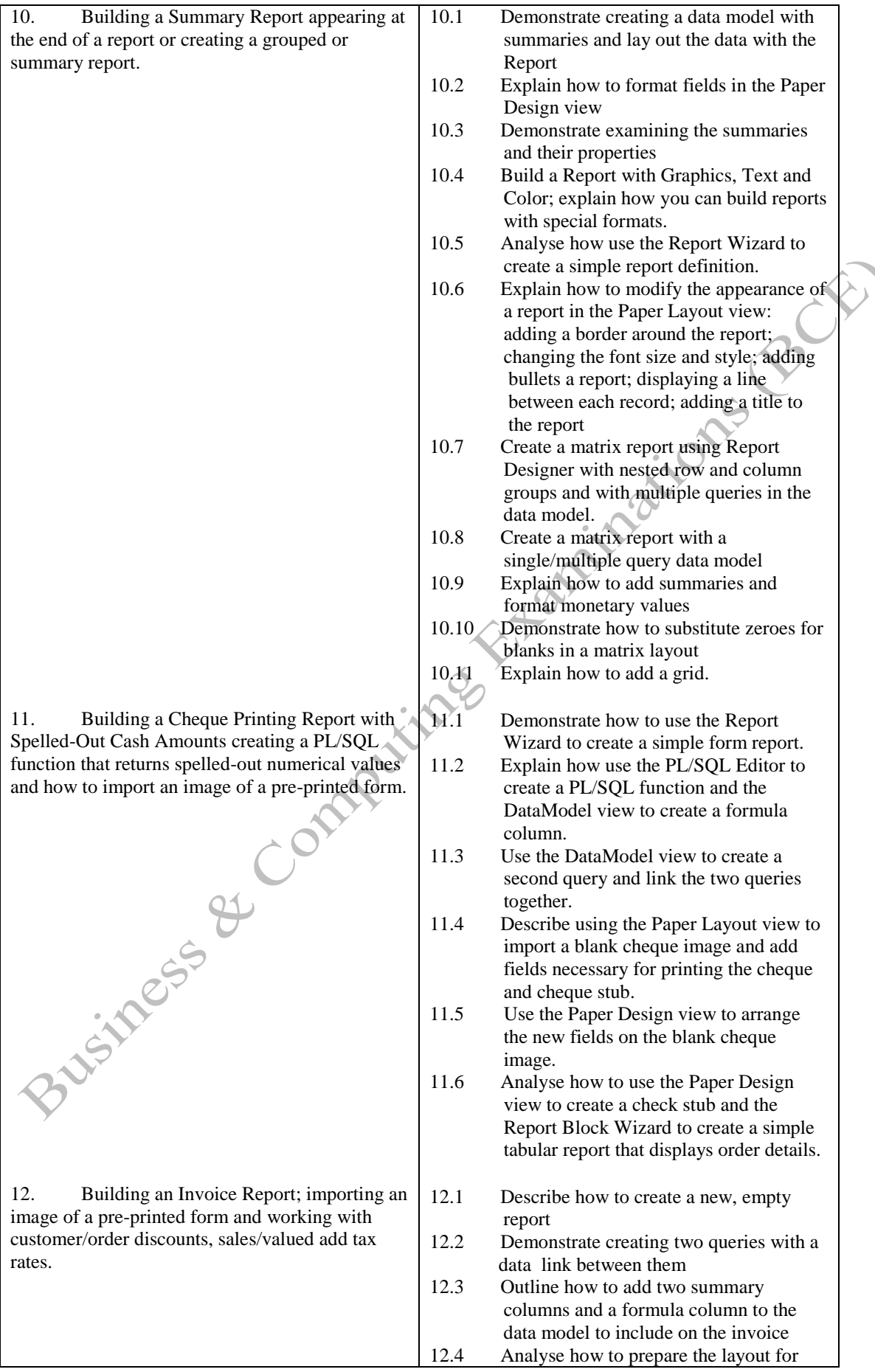

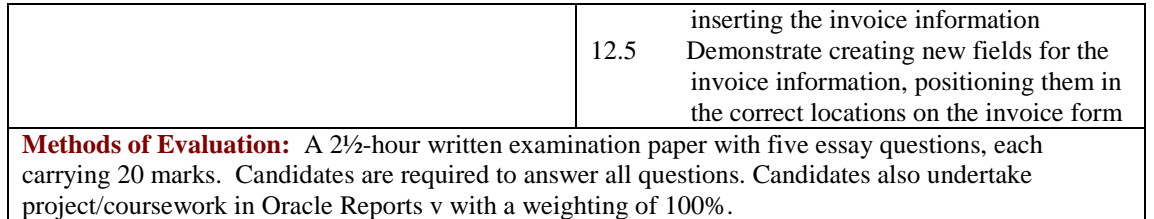

## **Recommended Learning Resources: Oracle Developer Reports**

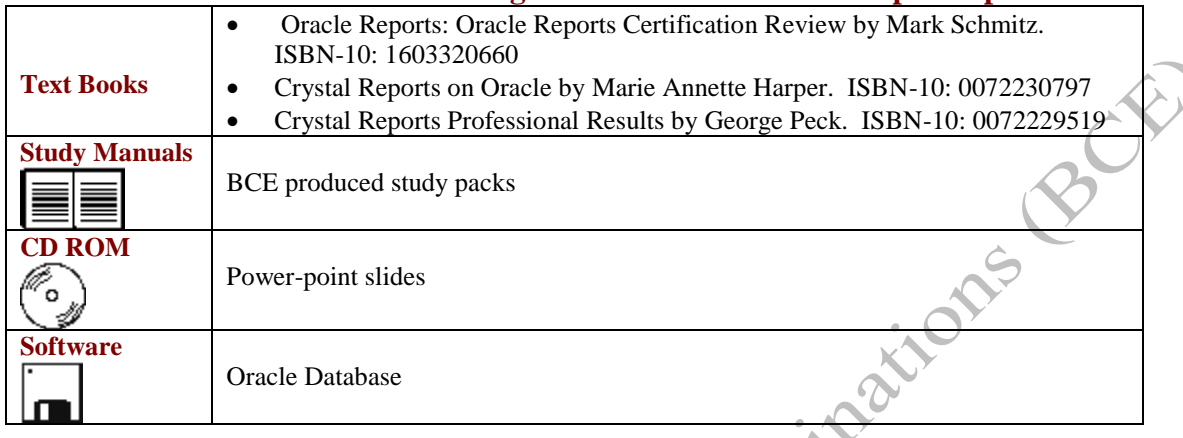

Diploma in Database Developer (997) – Oracle Reports Developer